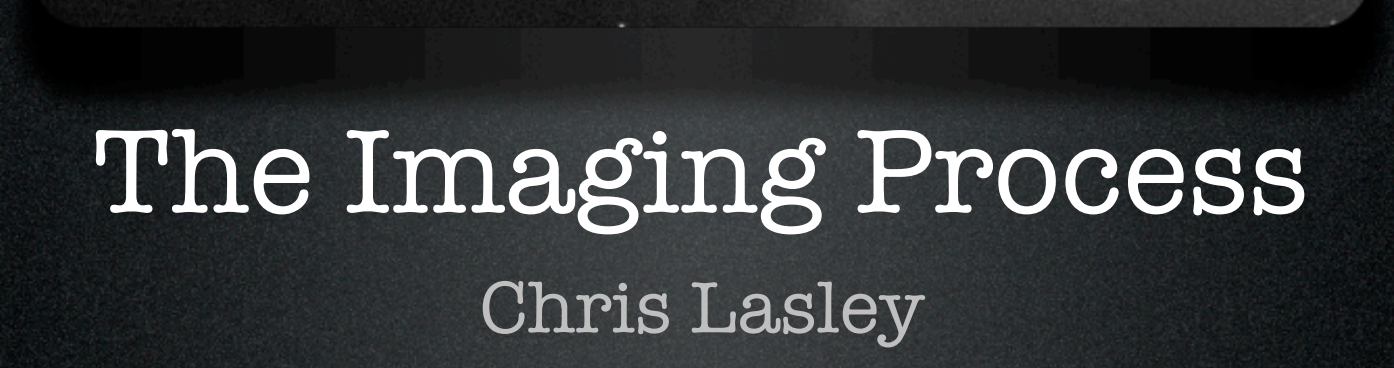

## 5 Steps to a Great Image

## 1. Acquire data

Target selection, reference and image frame acquisition.

## 2. Calibrate data

Create master reference frames, calibrate image frames.

### 3. Align image frames

Register and align calibrated image frames.

#### 4. Combine image frames Combine calibrated and aligned image frames.

## 5. Process final image

## Target Selection

## • Be prepared

Have target selected before your imaging session.

## • Choose wisely

Select target near the zenith in unobstructed area of the sky.

### • Utilize software

Software can be a great aid in planning and getting the most out of your imaging session.

Demo: Session planning using SkyTools.

## Acquire Reference Frames

### • Bias frames

A series of zero exposure length reference frames.

### • Dark frames

A series of thermal reference frames ideally the same exposure as the image frames.

### • Flat-field frames

A series of uniformly lit reference frames with an average value of 1/3 to 1/2 of the imaging camera's full well depth. Don't forget flat-field dark frames!

Basics: All reference frames should be acquired at the same binning and temperature as image frames.

## Acquire Image Frames

- Focus using a repeatable baseline Utilize a focus routine such as FWHM to allow a repeatable unambiguous baseline.
- Choose a suitable exposure Settle on an exposure length that best fits the object and surrounding star field.
- Choose a number of sub-frames Settle on a number of sub-frames that will be combined to create your final image.
- Dither exposures Employ a small random movement (1-2 pixels) between exposures to minimize image artifacts.

## Create Master Frames

## • Master bias

Bias frames are combined together to create a master bias frame.

## • Master dark

Dark frames are bias subtracted using the master bias frame and combined to create a master dark frame.

### • Master flat-field

Flat-field frames are bias and dark subtracted and combined to create a master flat-field frame. Don't forget to shoot flat-field dark frames!

Note: Take advantage of normalization and optimization and use real numbers whenever possible.

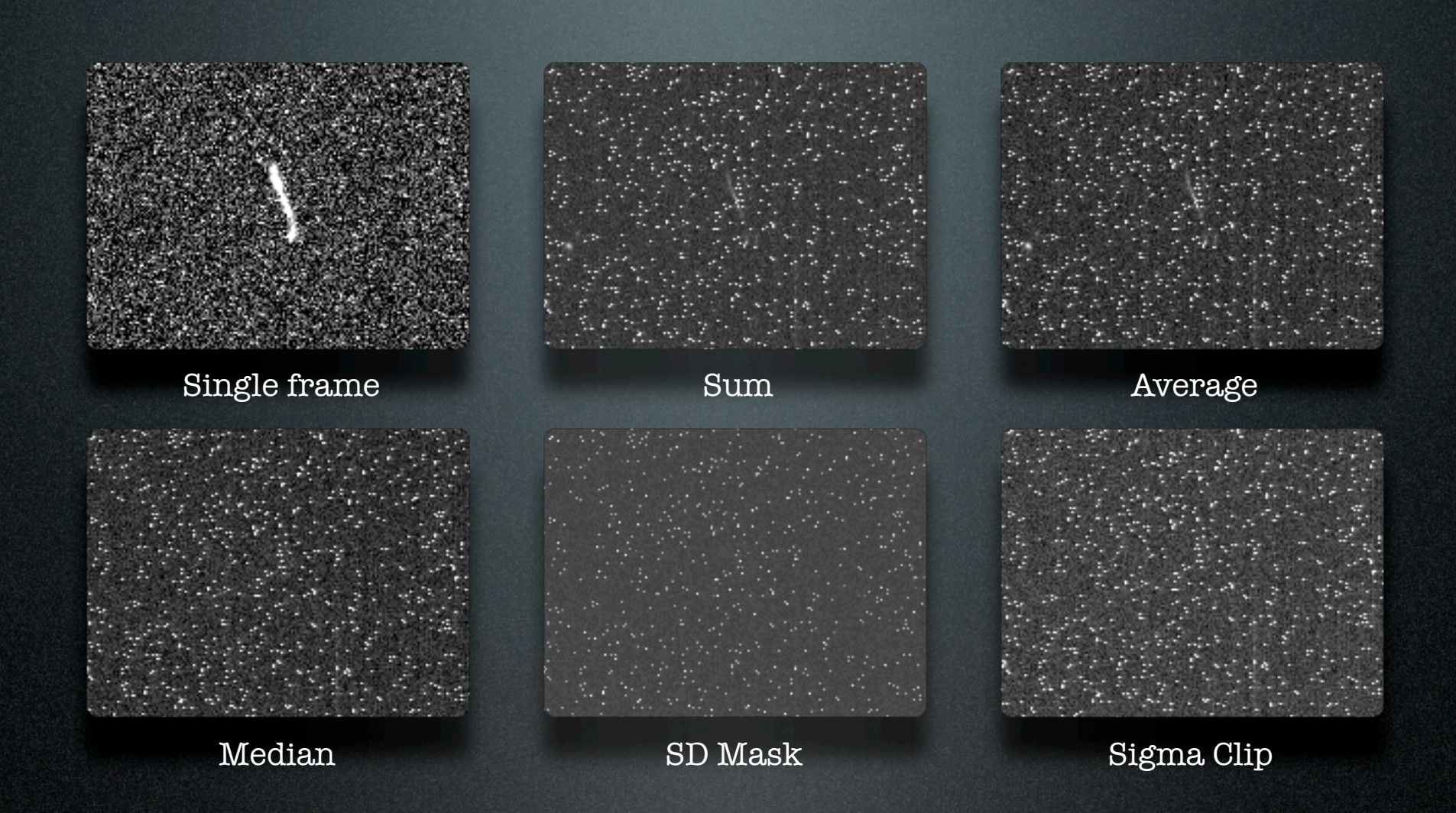

## What combine method should I use?

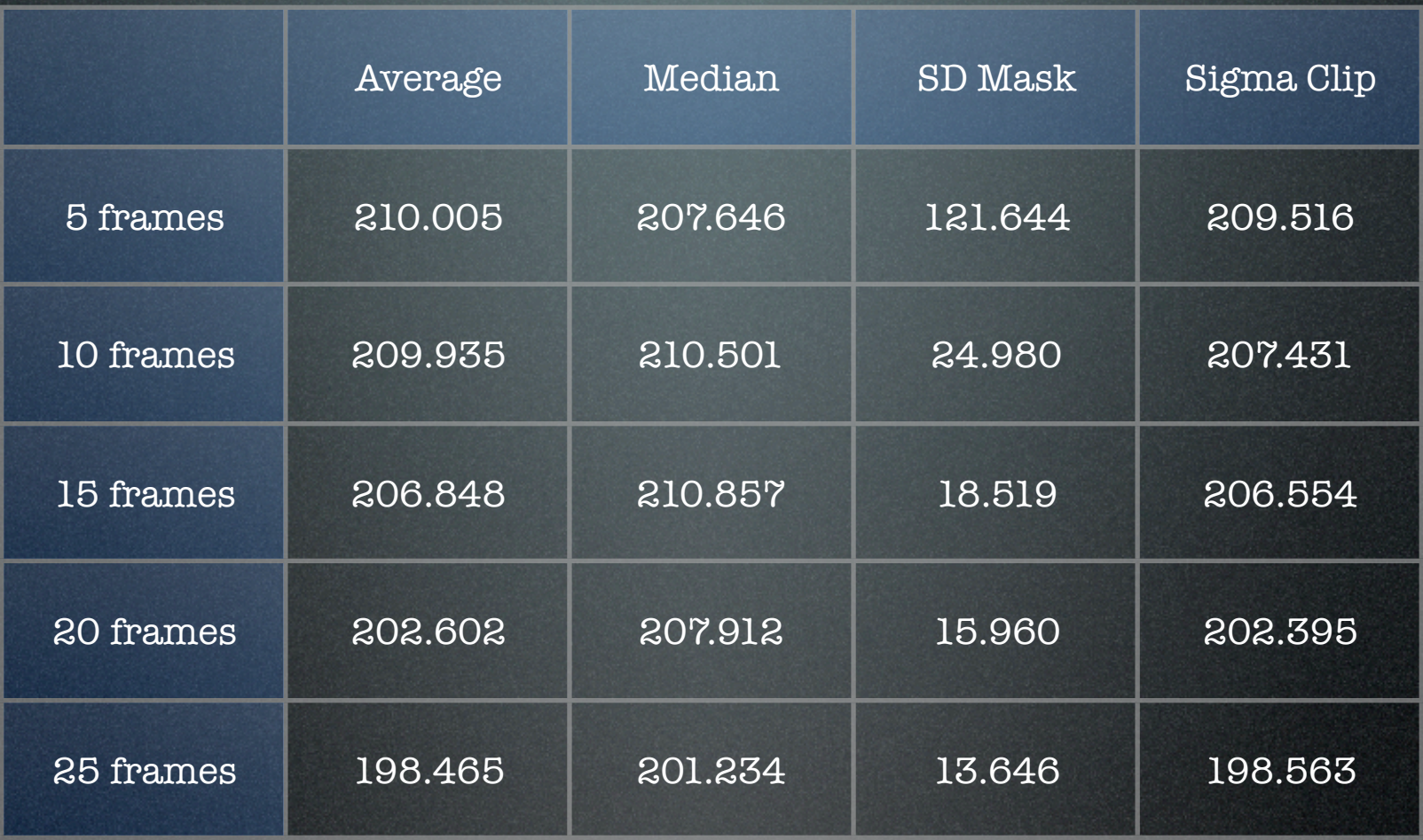

Standard deviation measurements on various combine methods. Single image = 210.573

## How many frames should I collect?

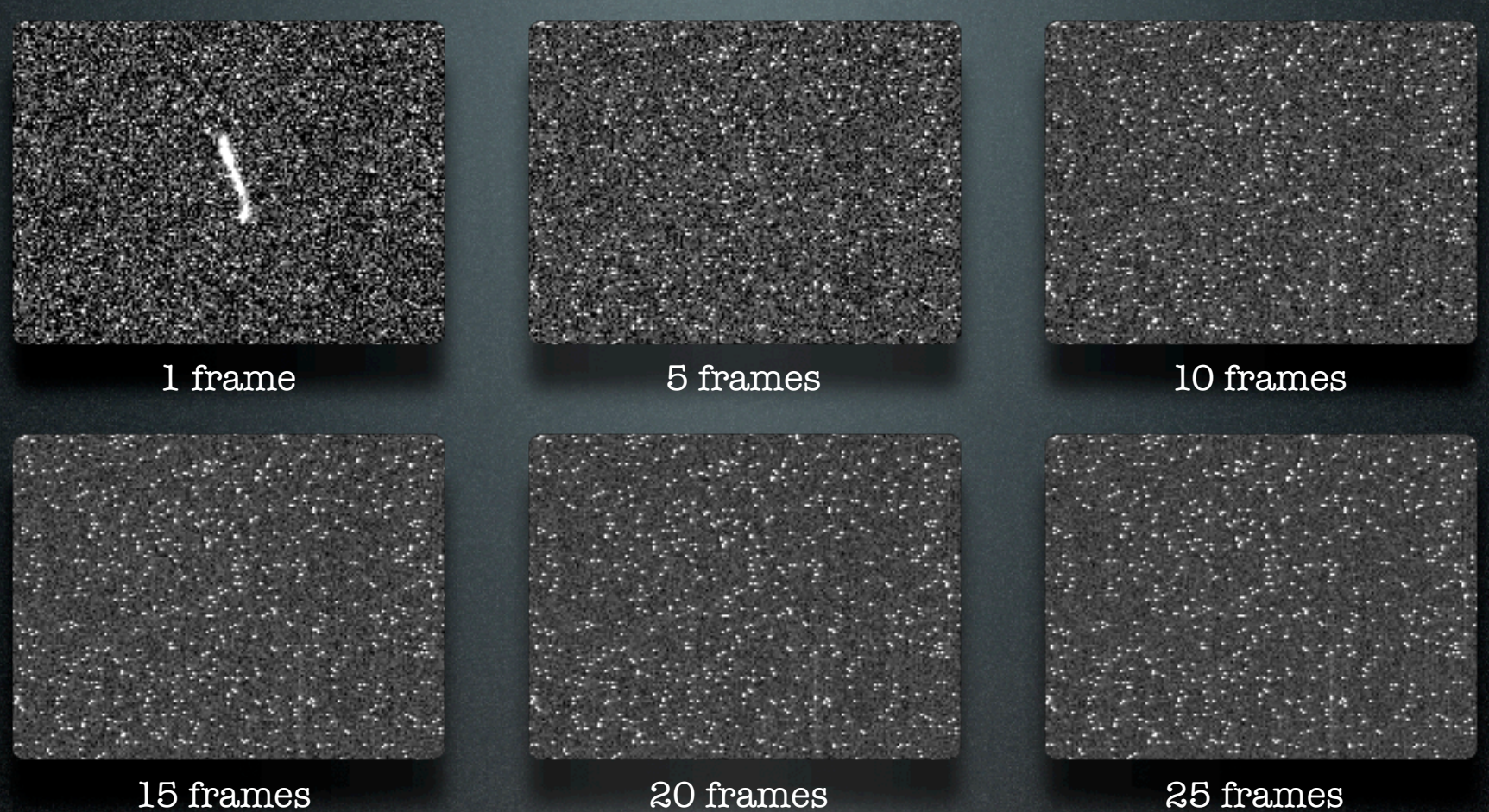

## How many frames should I collect?

## Calibrate Image Data

### • Bias correction

Subtract the master bias frame from each image frame.

### • Dark correction

Subtract the master dark frame from each image frame.

### • Flat-field correction

Divide each image frame by the master flat-field frame.

Demo: Image frame calibration using MaxIm DL.

## Align Image Frames

• Image frames must be aligned Slight frame to frame movements and intentional frame dithering requires that frames be aligned before being combined.

### • Many methods

Auto correlation, pattern matching and manual registration are popular alignment methods.

#### • Rotate, shift and scale

Allows images with differing fields of view and orientation to be aligned.

Demo: Align image frames using MaxIm DL.

## Combine Image Frames

### • Master image frame

Same steps and methods as master reference frame creation.

## • Real numbers

Take advantage of floating point numbers whenever possible.

Demo: Combine image frames using MaxIm DL.

## Processing the Final Image

### • 16 bit vs 8 bit

Do as much processing as possible with the image in 16 bits.

## • Advanced techniques

Techniques such as digital development process (DDP) and histogram specification allow images with large dynamic ranges to be compressed into a narrow range for display.

## • Photoshop

Photoshop offers processing techniques such as levels, unsharp masking and noise reduction.

Demo: Processing the final image using MaxIm DL and Photoshop.

## Final Thoughts

- Create a checklist
- Keep it simple
- Revisit old images
- Share online
- Follow online discussions

Demo: Image sharing and discussion using Flickr and Yahoo Groups.

# Discussion